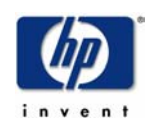

**HP Superdome Technologie; Partitionierung mit HPUX 11i. Konsolidierungs Plattform**

Martin Beuse HP CSPS Technical Consultant BCS

 $\n *dp*\n$ 

## Agenda 10.04.2003 DECUS 3G03 Raum Schumann

**13.00 – 15:00**

- **HP Superdome Technologie**
- **Partitionierung unter HPUX 11i**
- **Beispiele eine Konsolidierung**

Martin Beuse

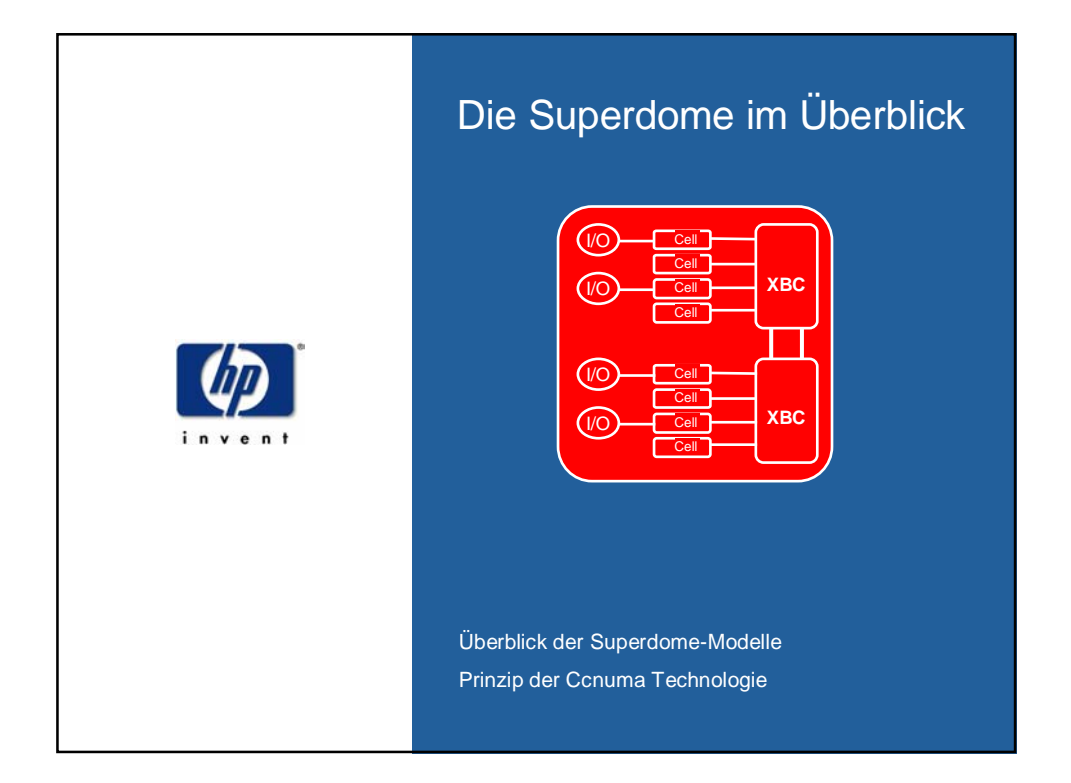

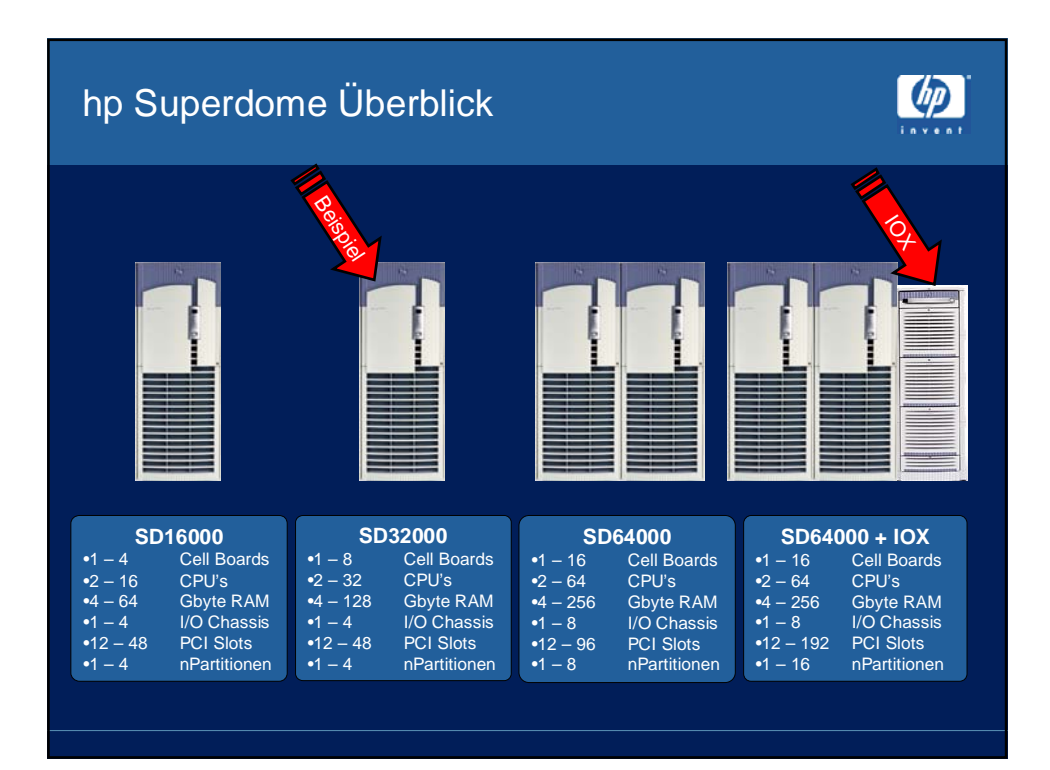

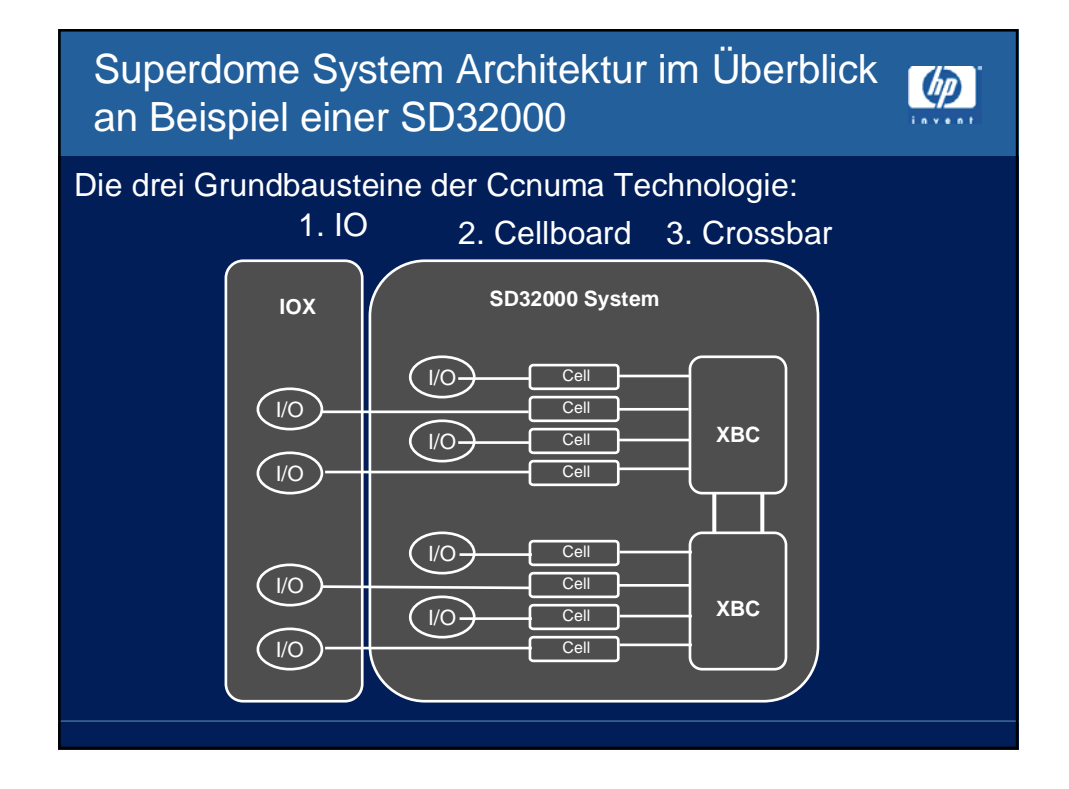

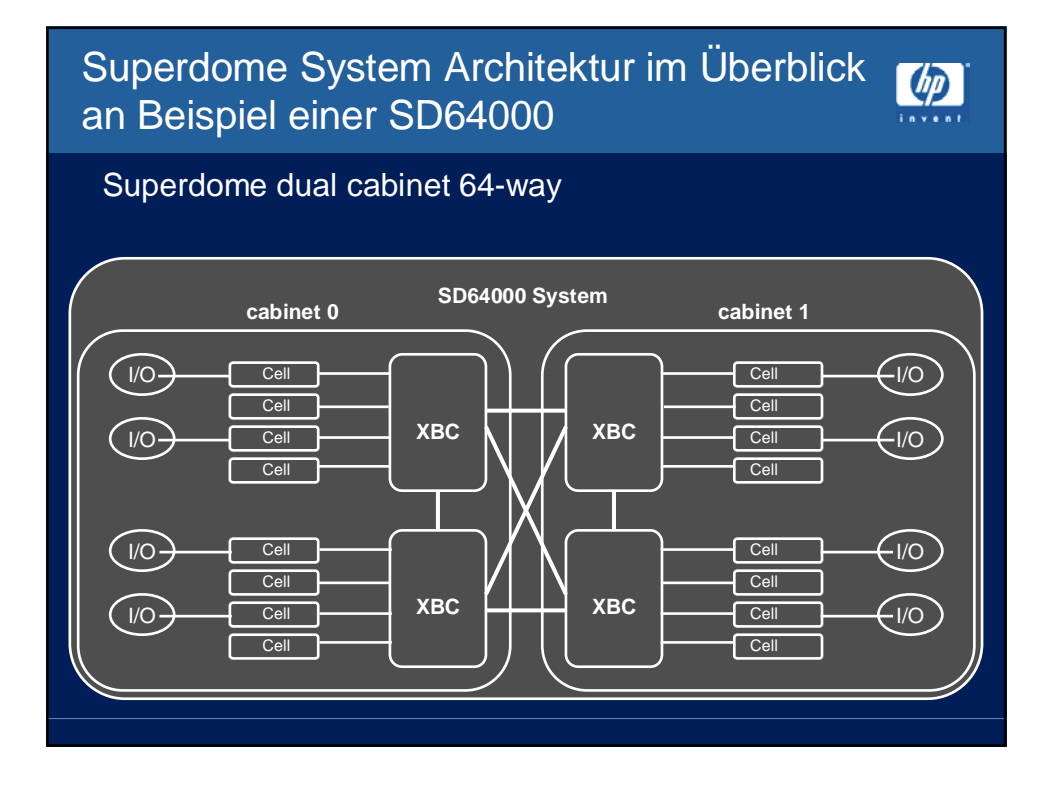

## Superdome flexibel durch nPartitionen

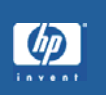

Eine nPartion besteht aus einem oder mehren Cellboards! Die Abgrenzung wird auf den Level der Crossbar vollzogen Änderungen der nPars z.Zt. durch deren Reboot

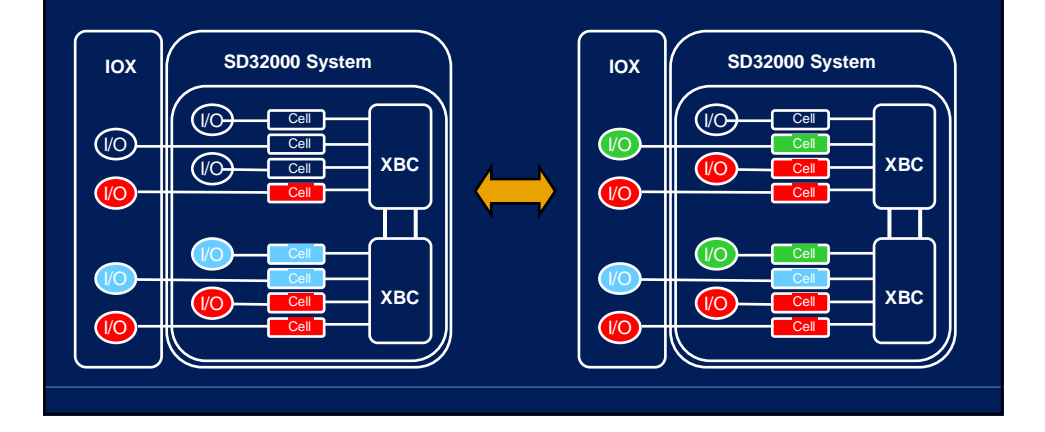

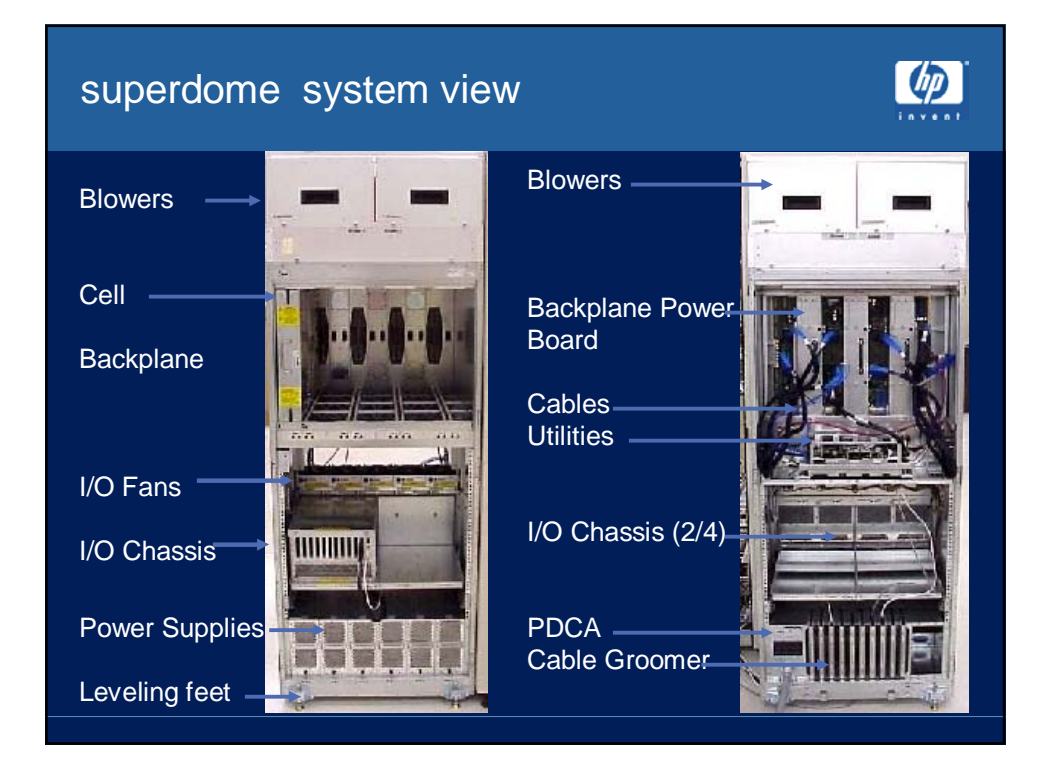

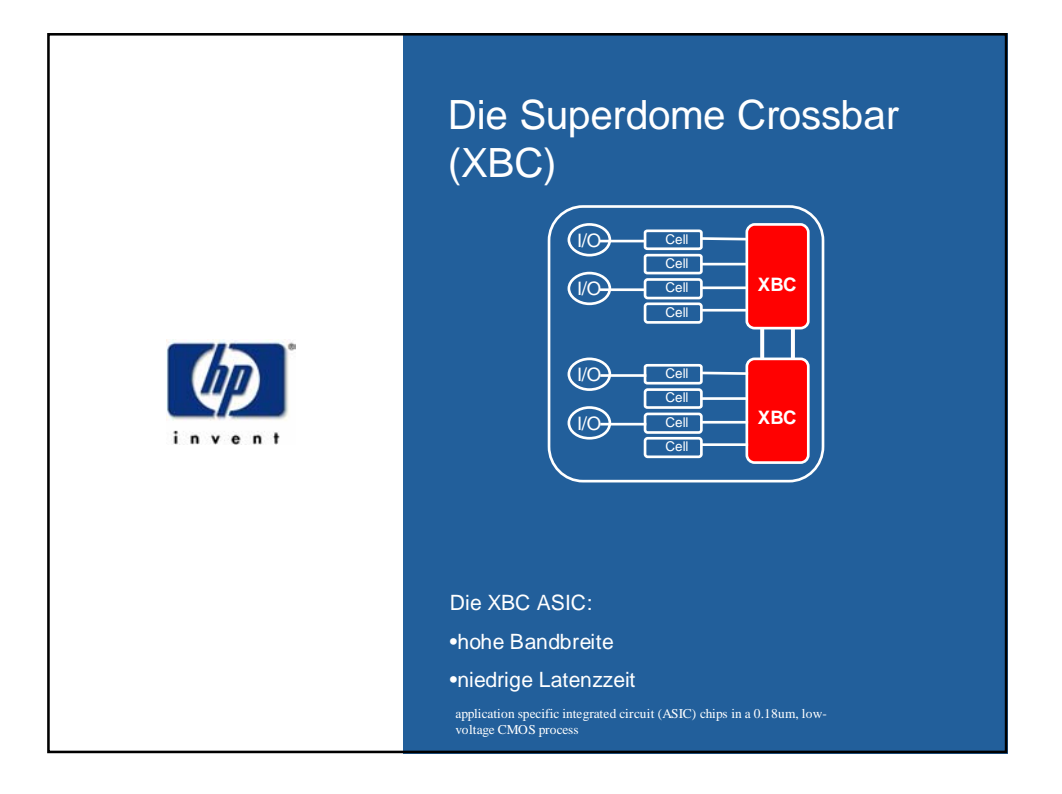

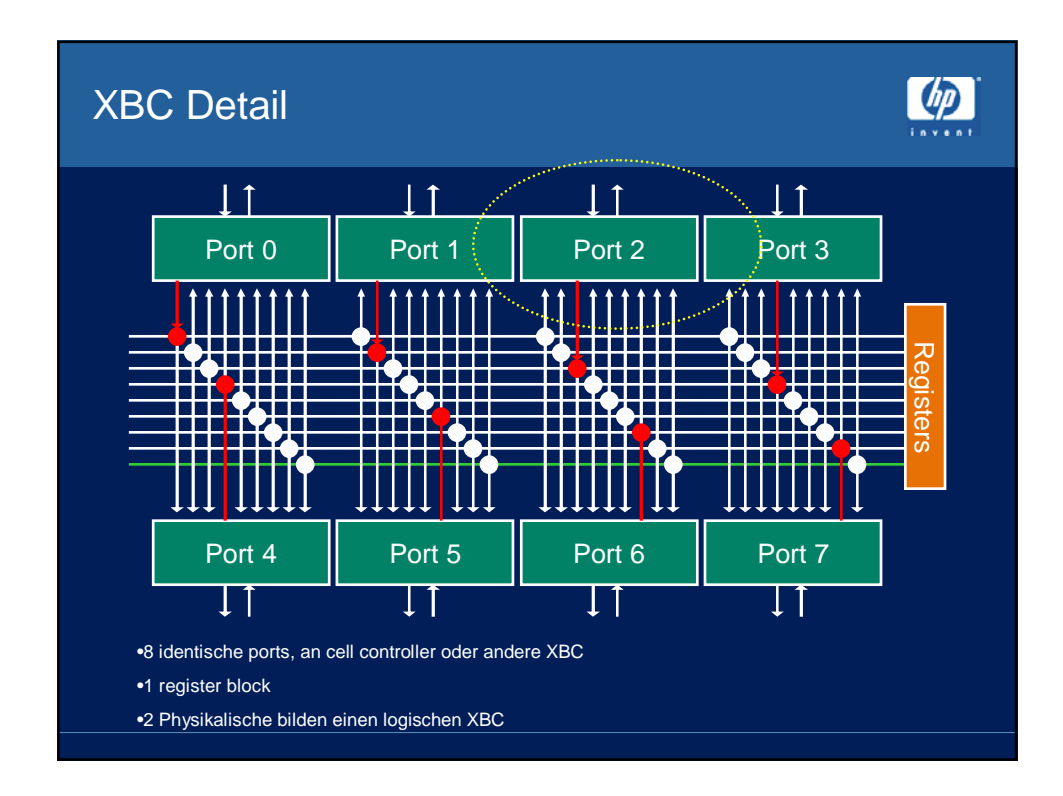

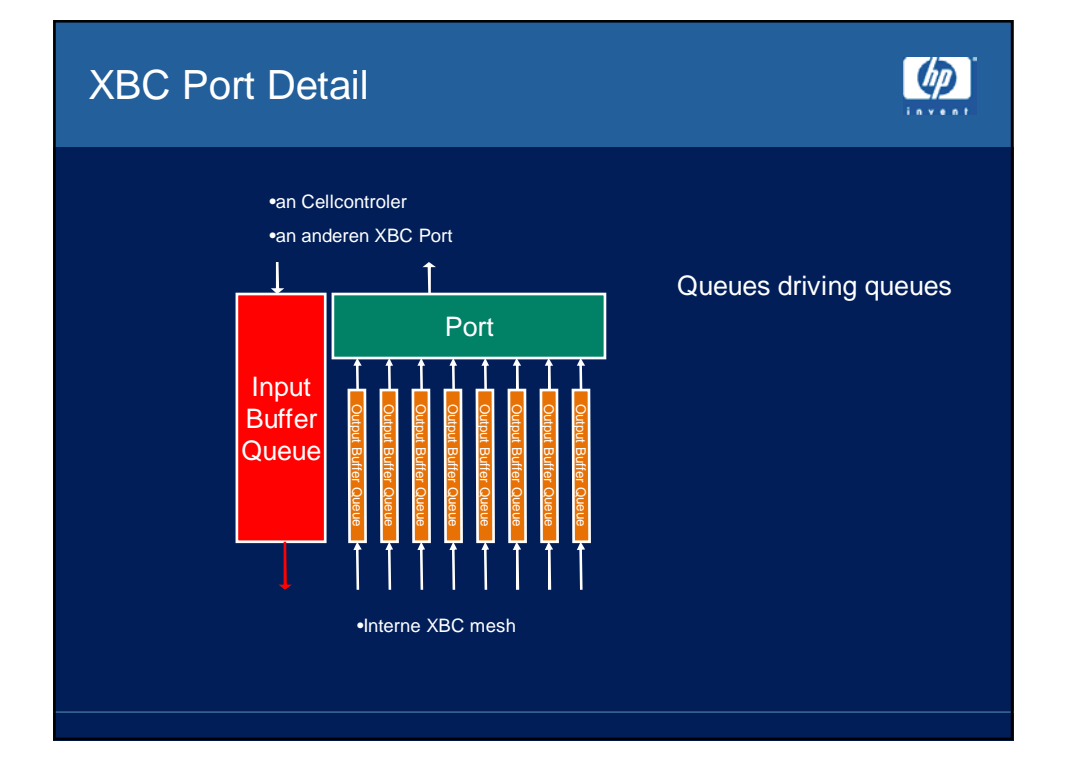

## XBC am Beispiel SD32000  $\n *dp*\n$ Das XBC ASIC :  $\sqrt{10}$ Cell •in Summe 16 logische Ports Cell  $\sqrt{10}$ **XBC** Cell davon sind: Cell •8 für Cellcontroler  $\overline{V}$ Cell Cell •4 permanent Verbunden  $\sqrt{10}$ **XBC** Cell •2 konfigurierbar Cell •2 not usable •Die XBC Links weisen nahezu keine Fehlerbitrate auf •eine 2 Level SEC/DED Schema verhindert eine Beeinflussung untereinander •ECC über die komplette Einheit •keine Beeinflussung der Latency durch doppelte Parity •Jeder Port hat individuelle Queues und Datenpfade

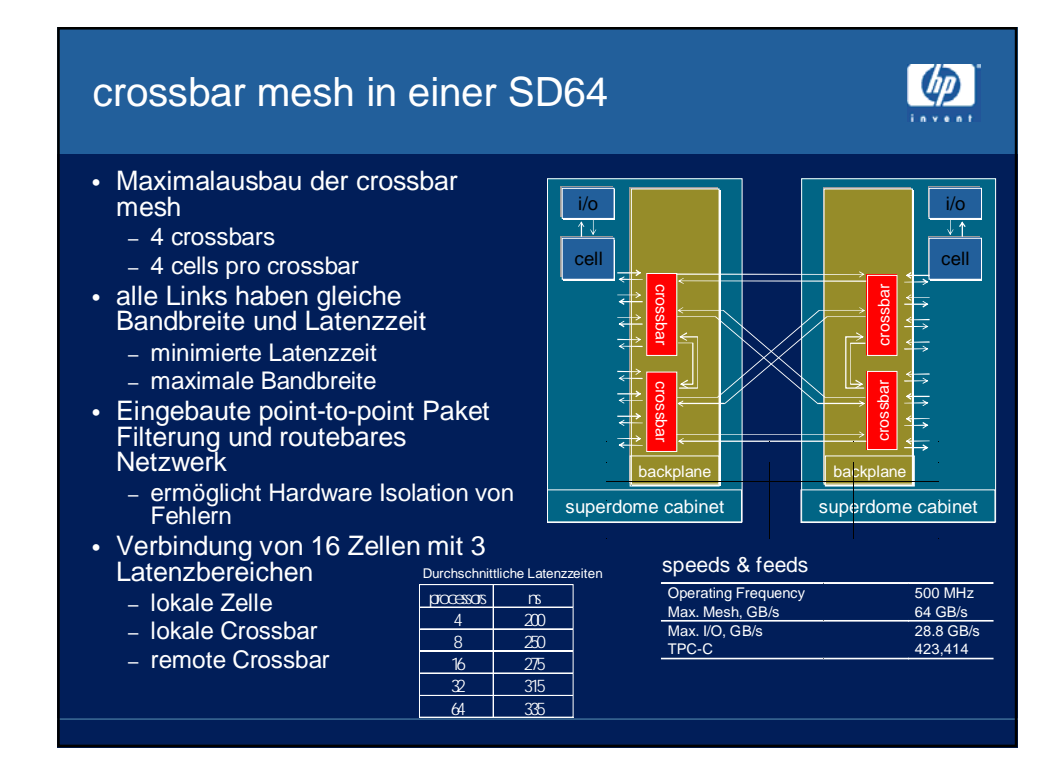

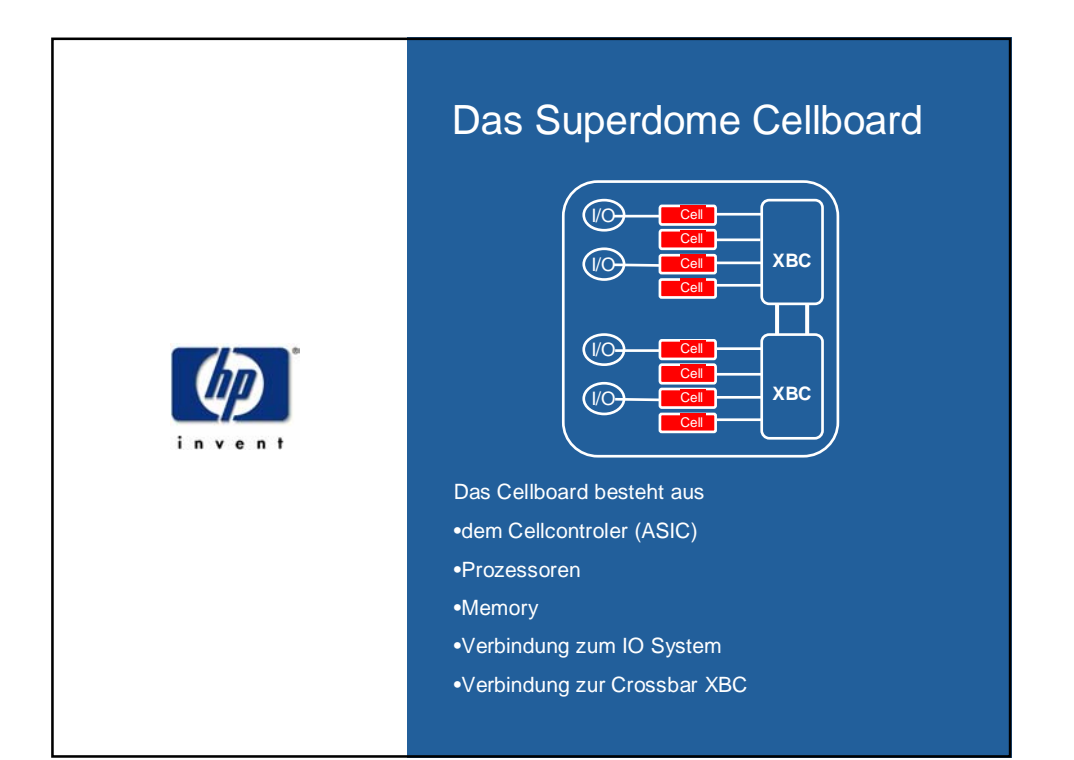

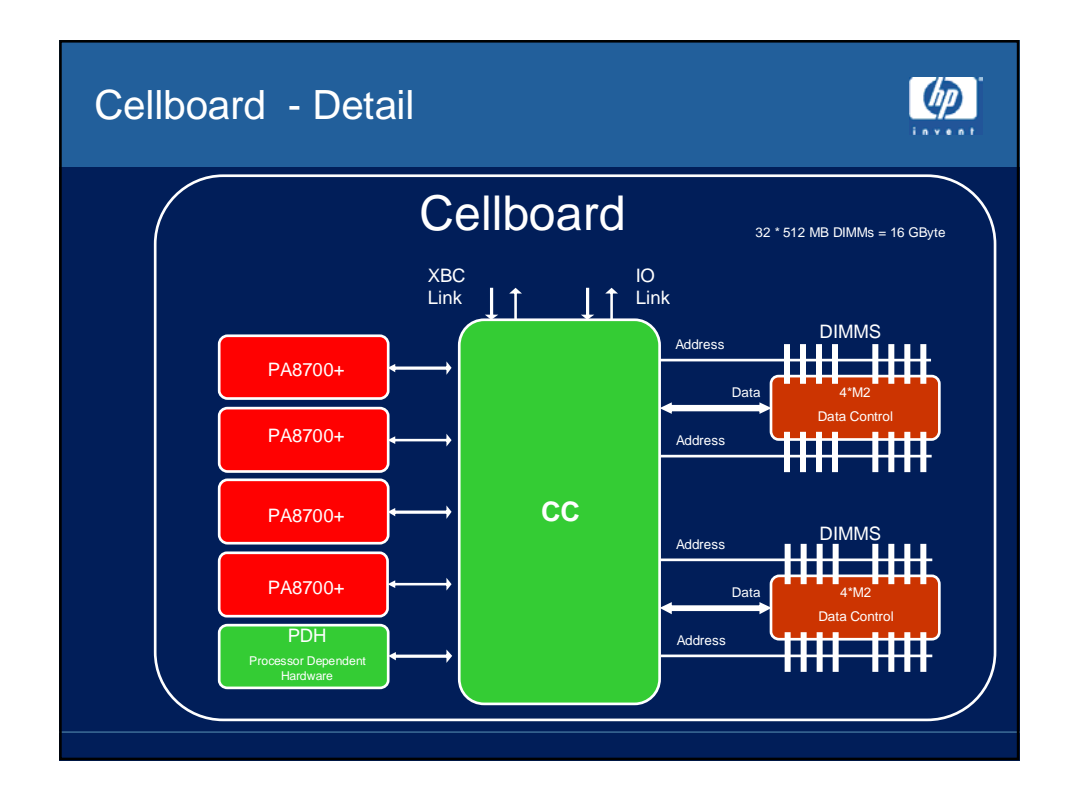

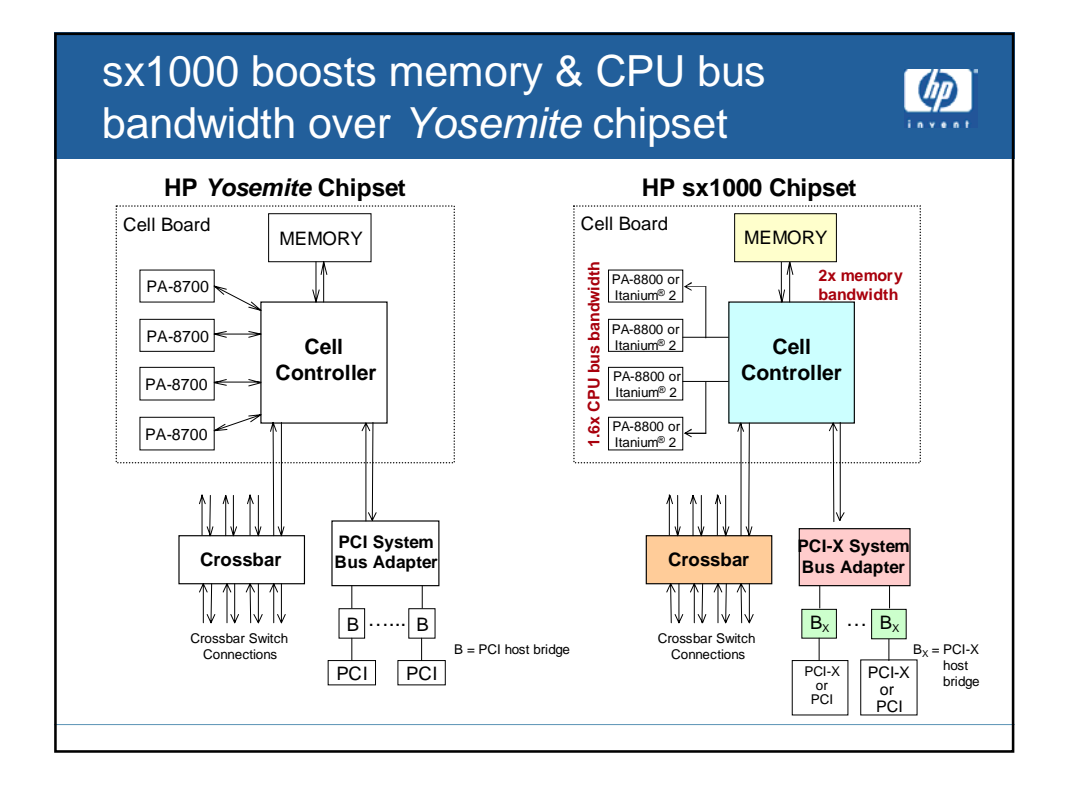

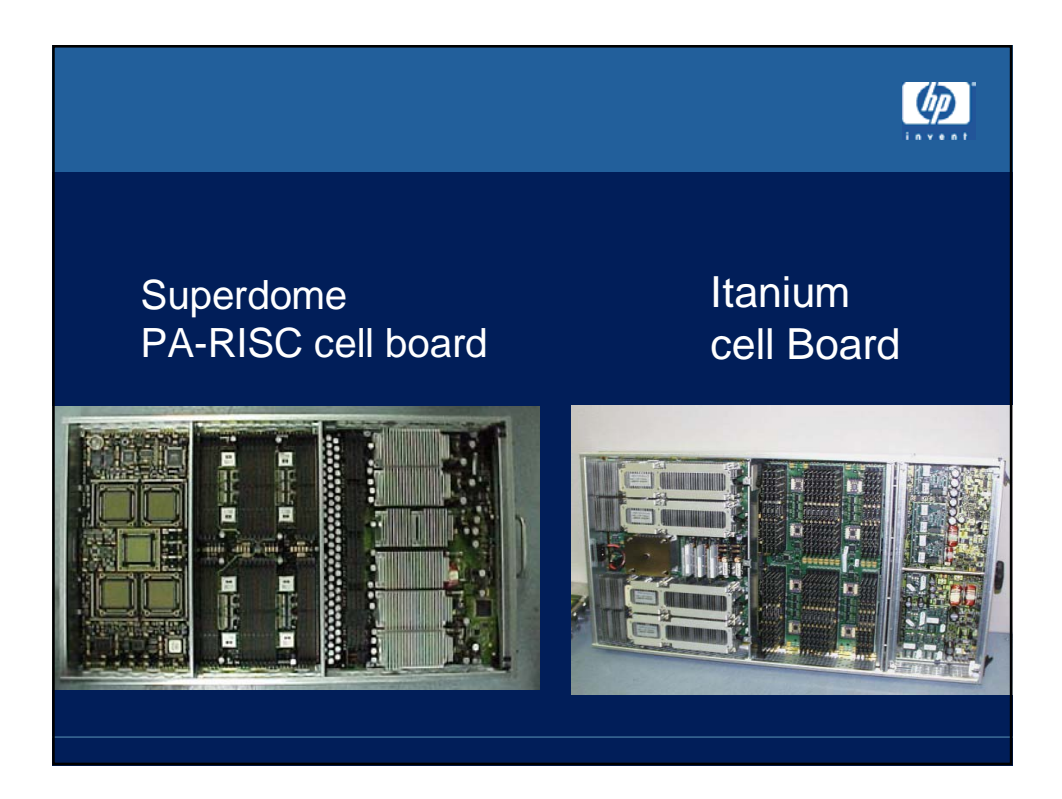

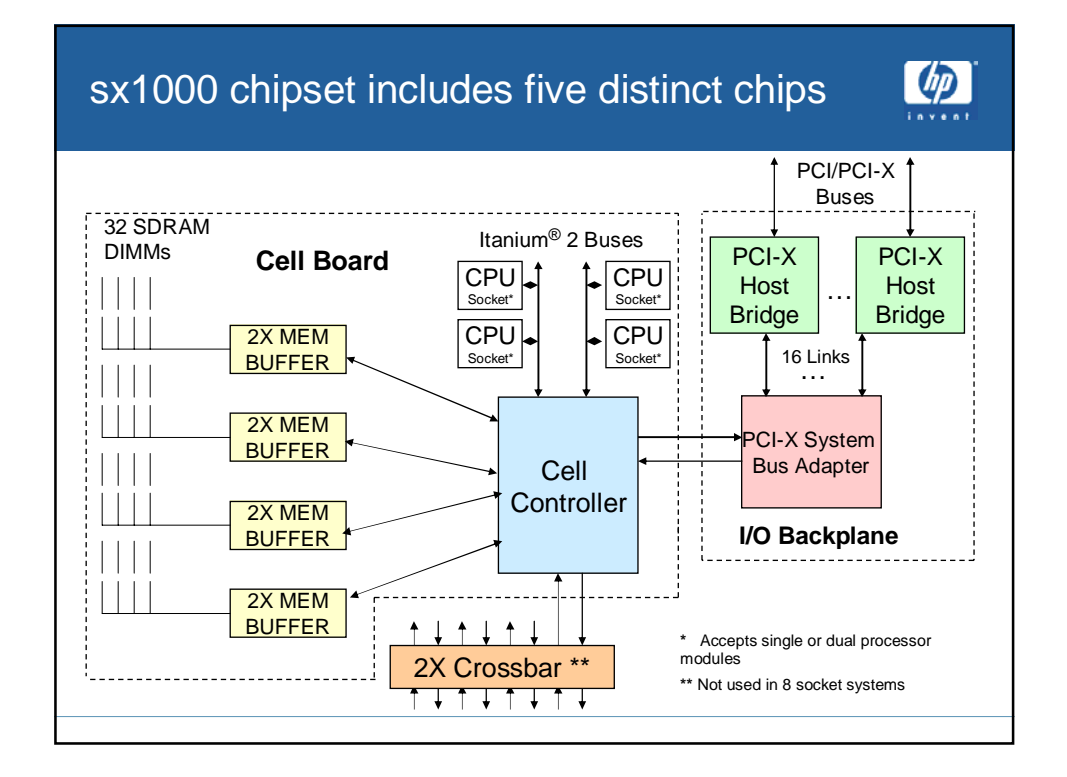

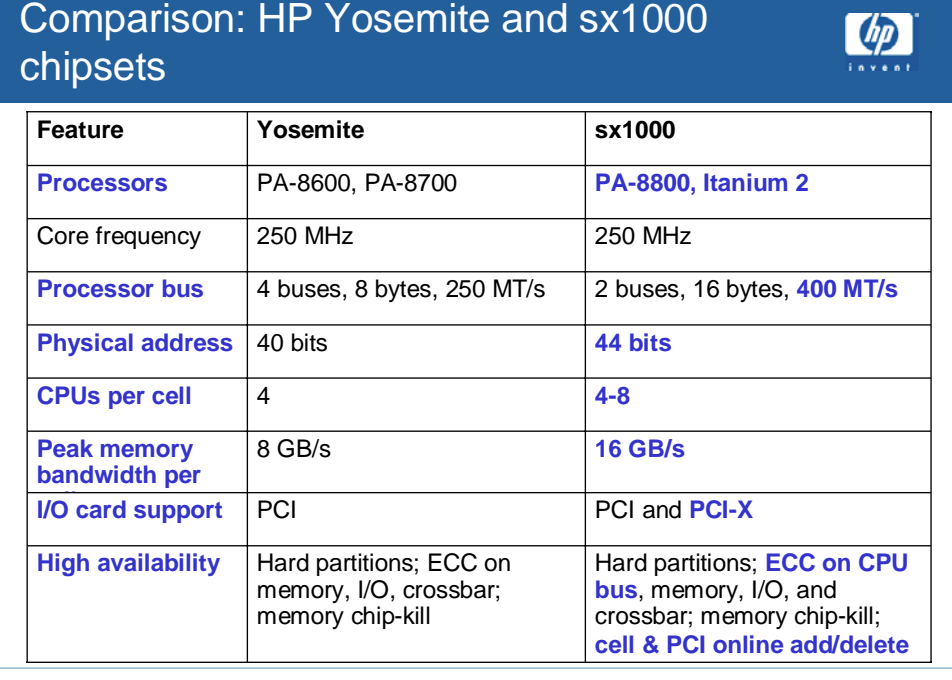

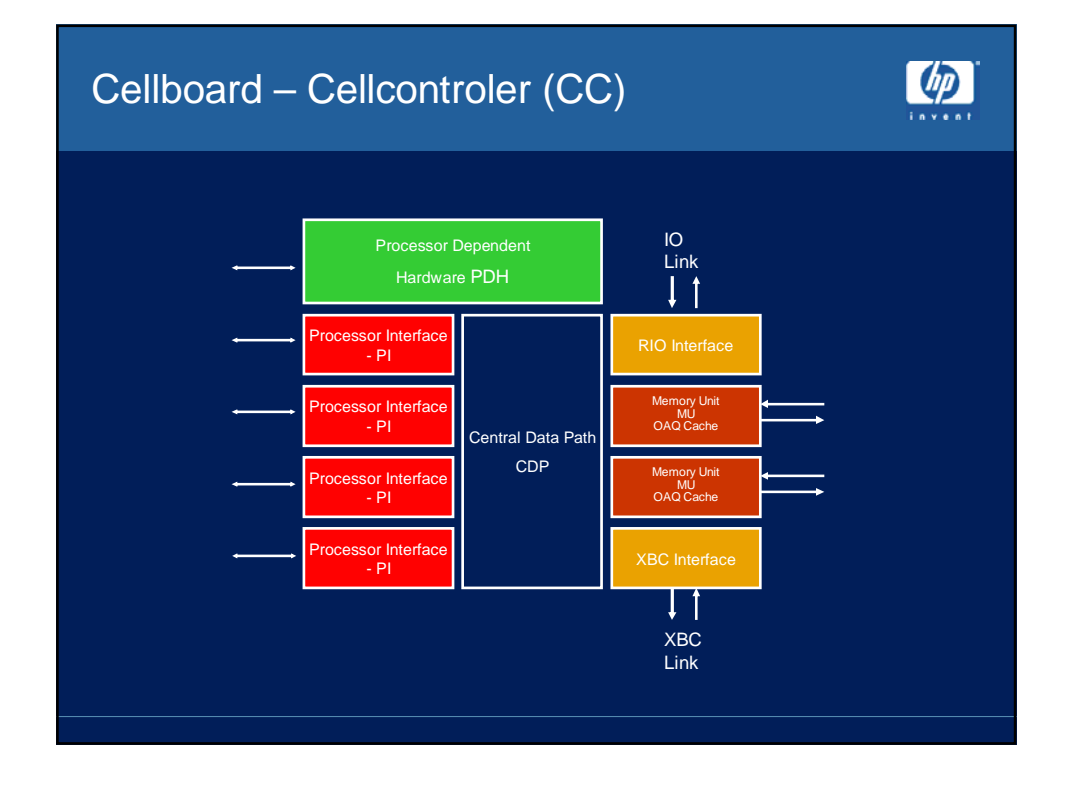

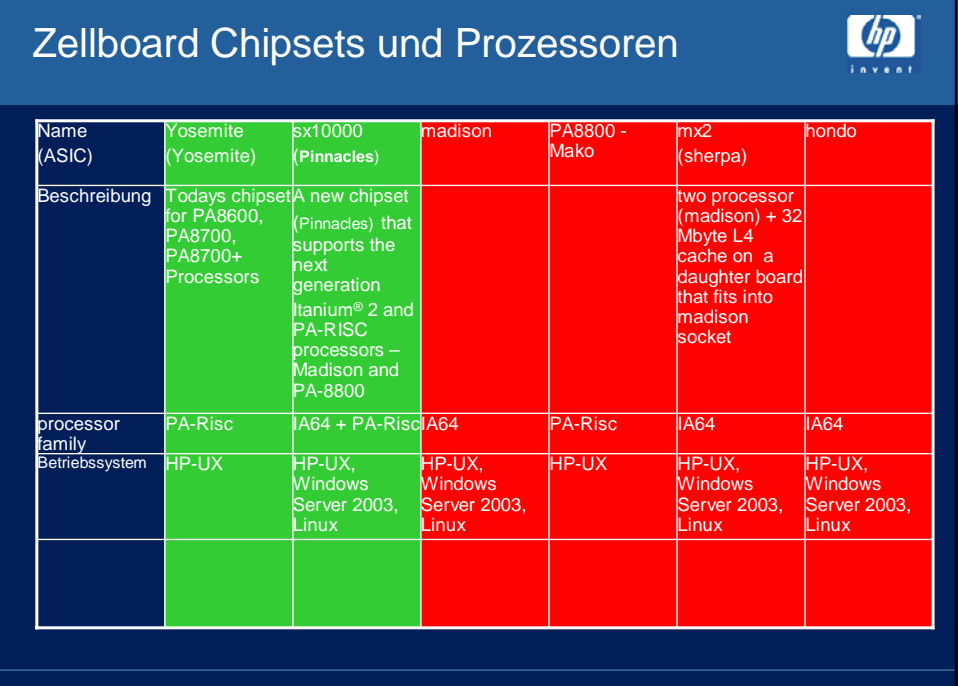

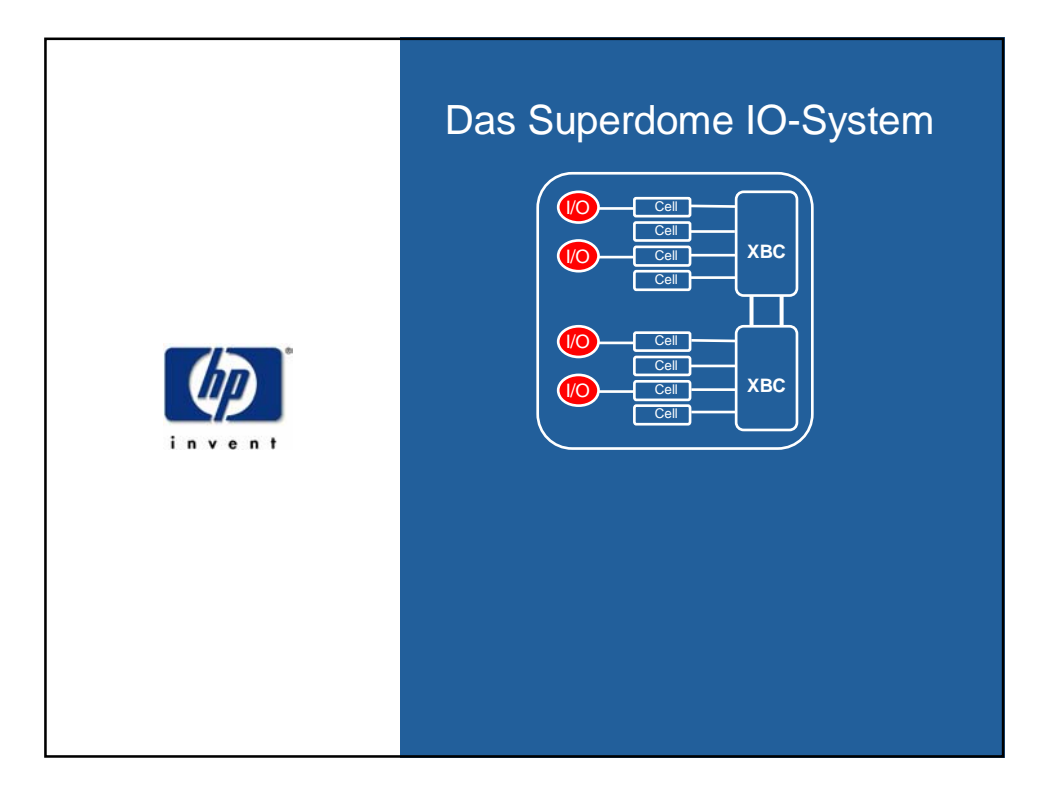

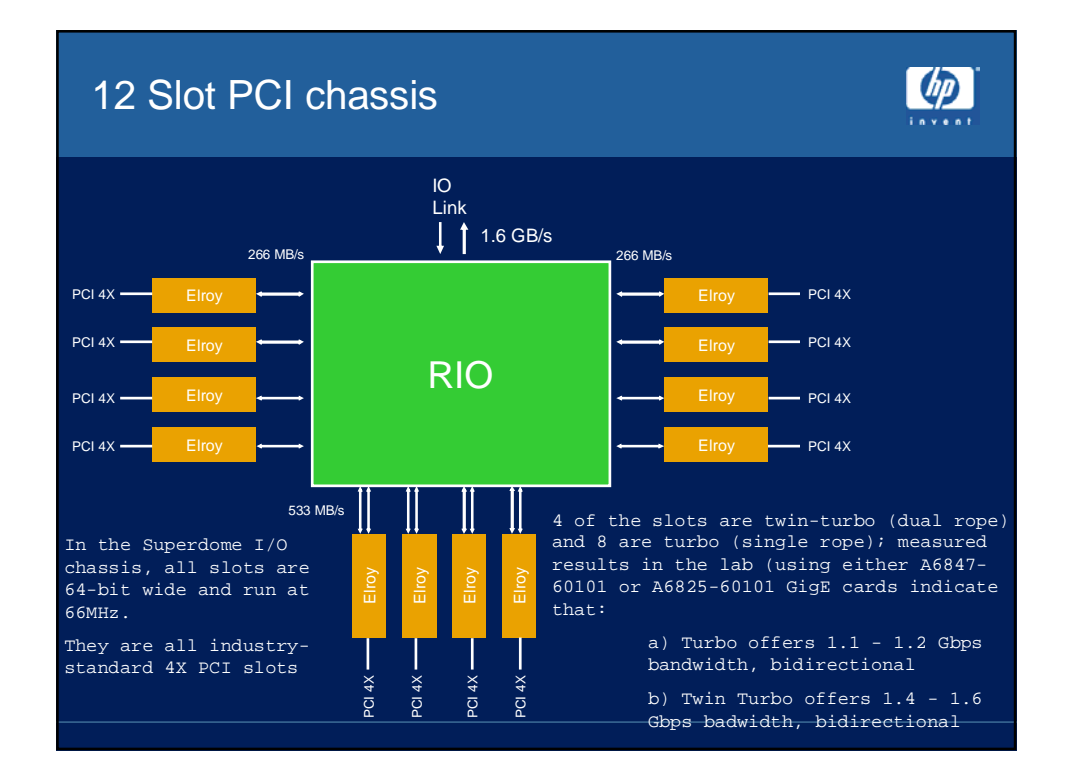

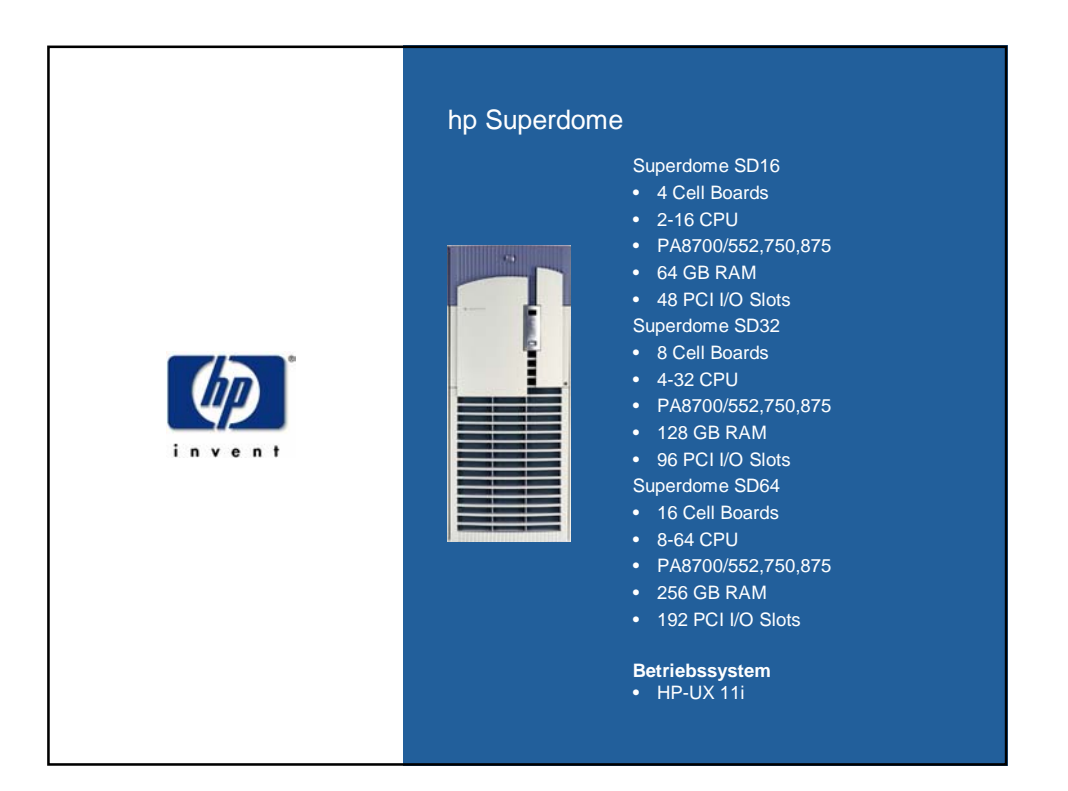

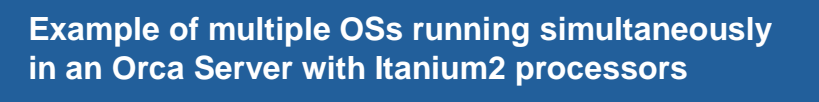

 $\omega$ 

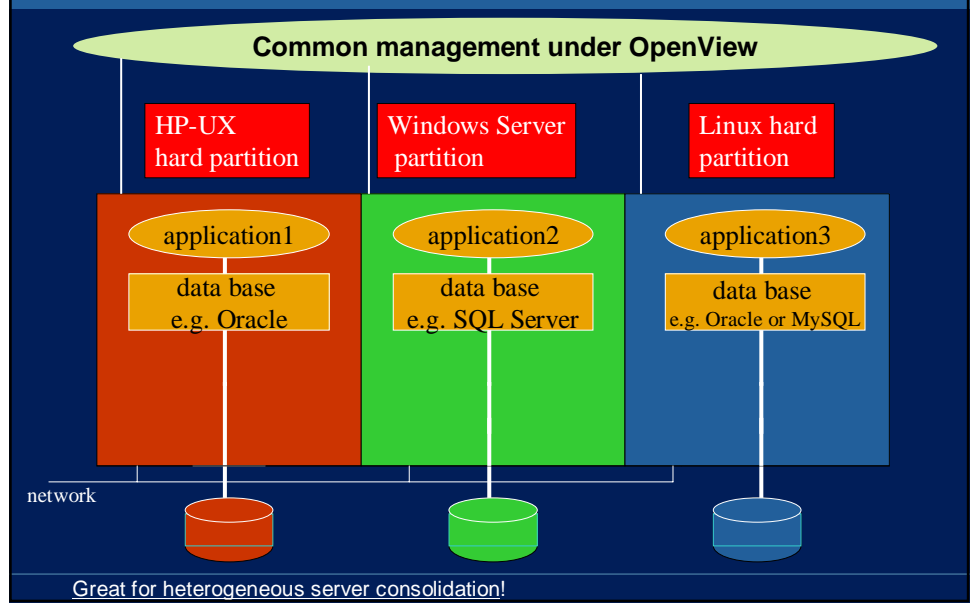

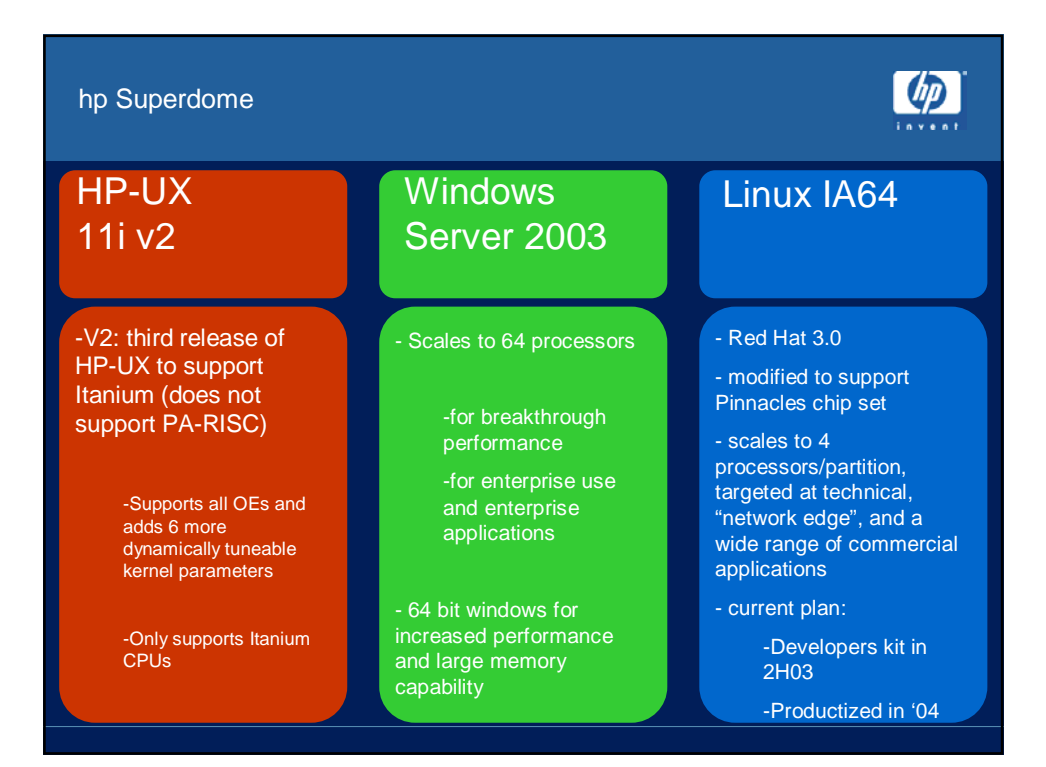

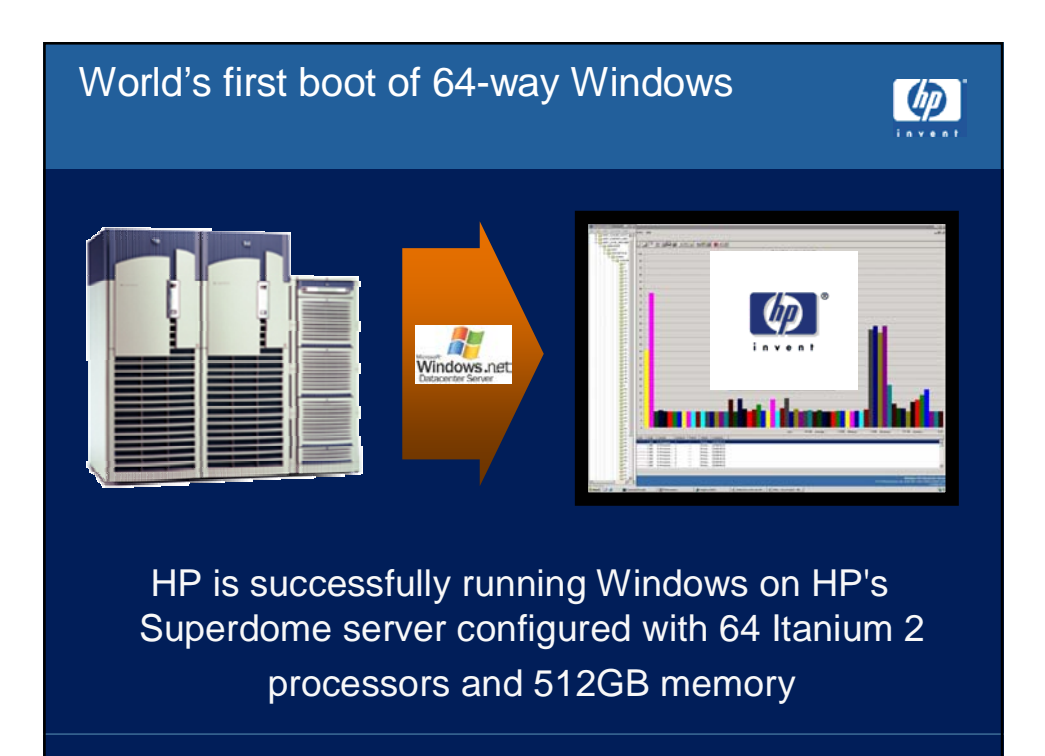

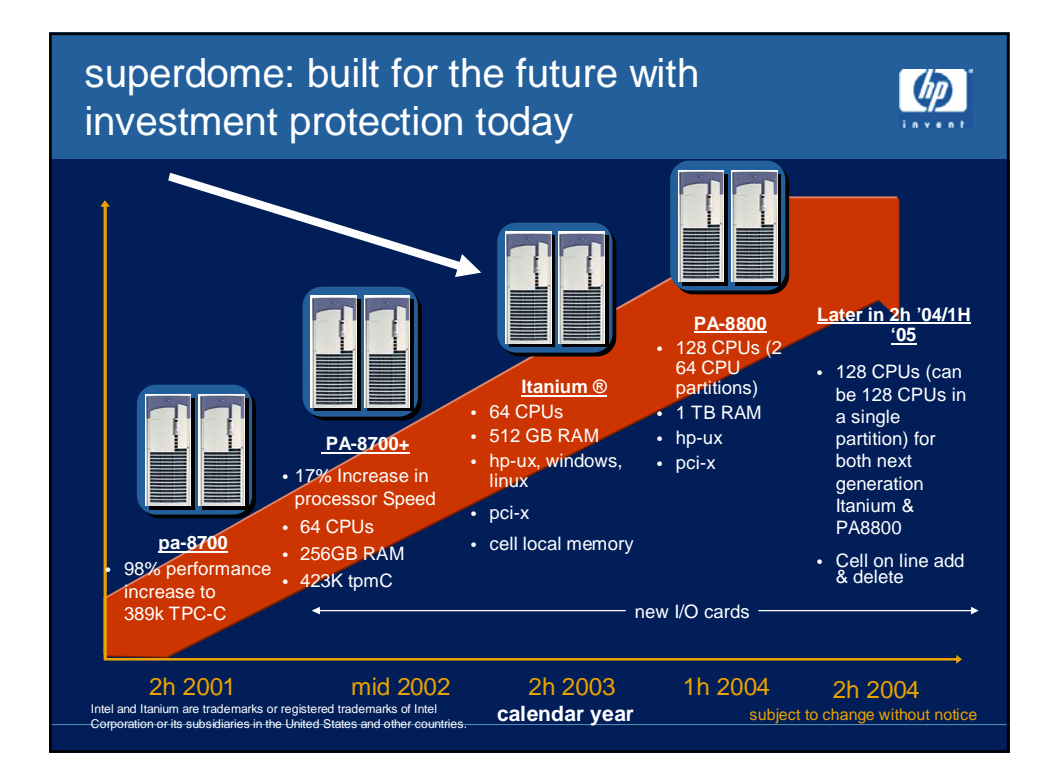

## In-box upgrade path from Superdome to Orca

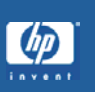

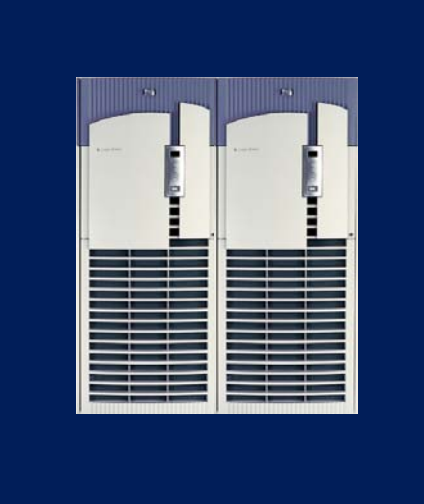

- Pull out existing cell board
- Swap existing memory into new Itanium cell board (protects investment in current memory)
- Plug in new Itanium cell board
- Update HP-UX and firmware
- Some I/O cards may need to be changed (windows does not support the identical set of I/O cards that HP-UX supports)
- NO change to backplane

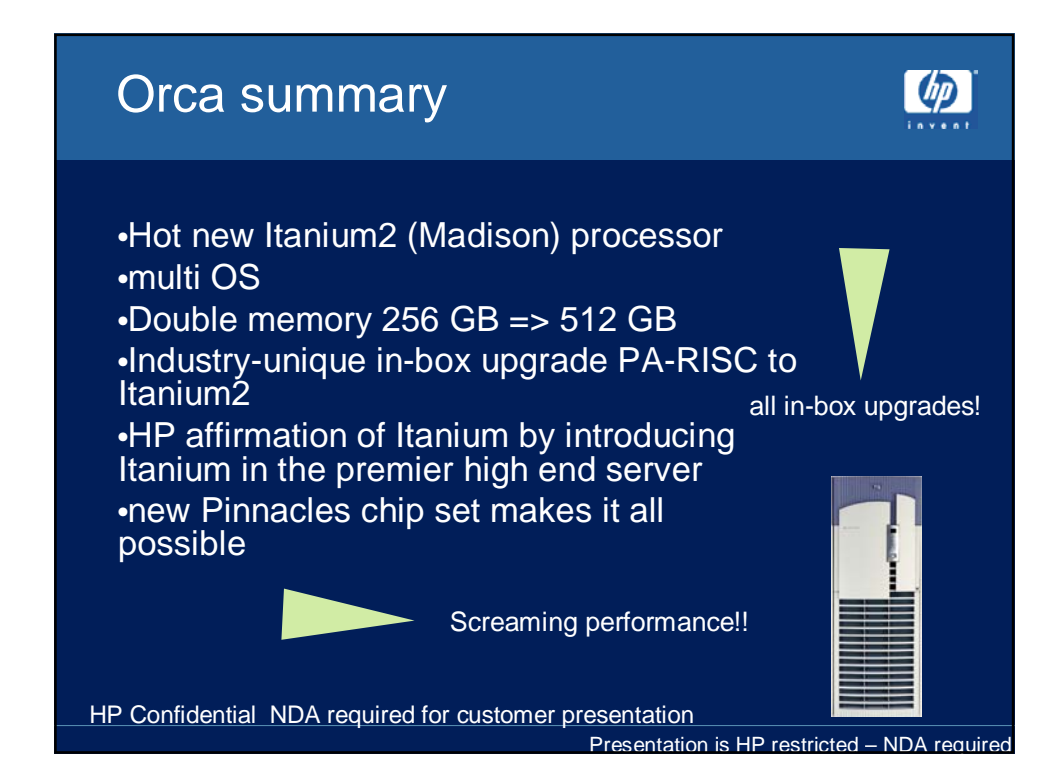

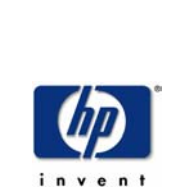

Maintaining via Service Processor Console Architecture

Main Console (local serial, modem or LAN) Provides access to partitions' consoles Per partition Virtual Front Panel View chassis logs and console logs Display SPU status Command Menu One SP per complex

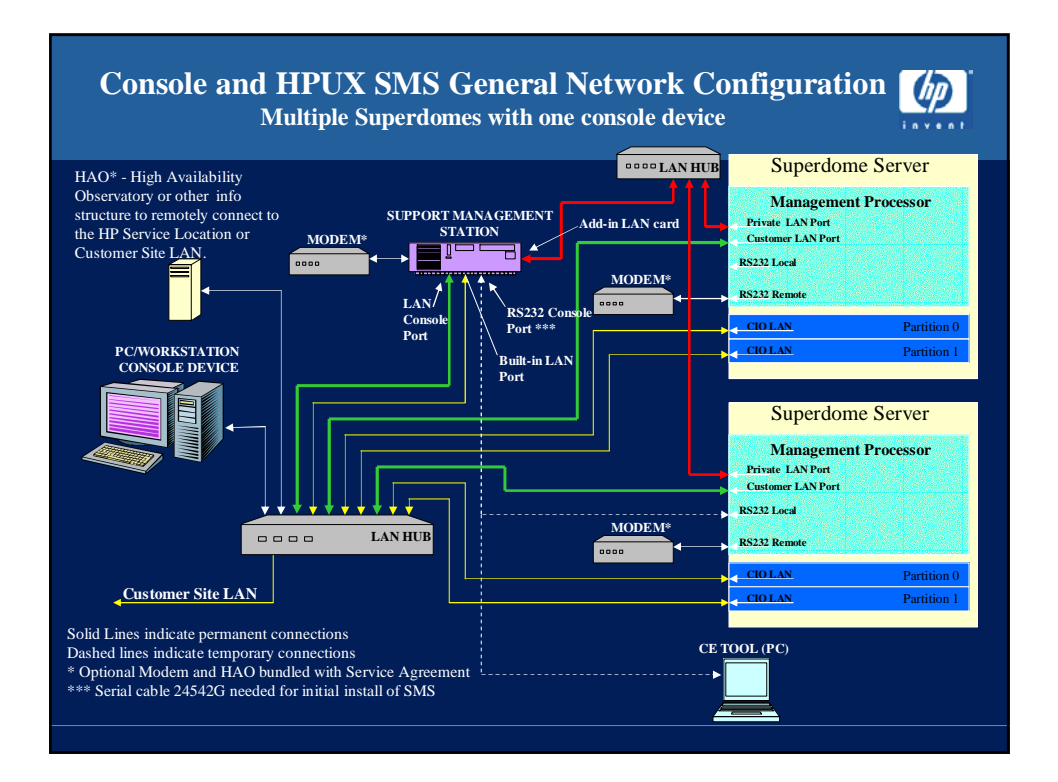

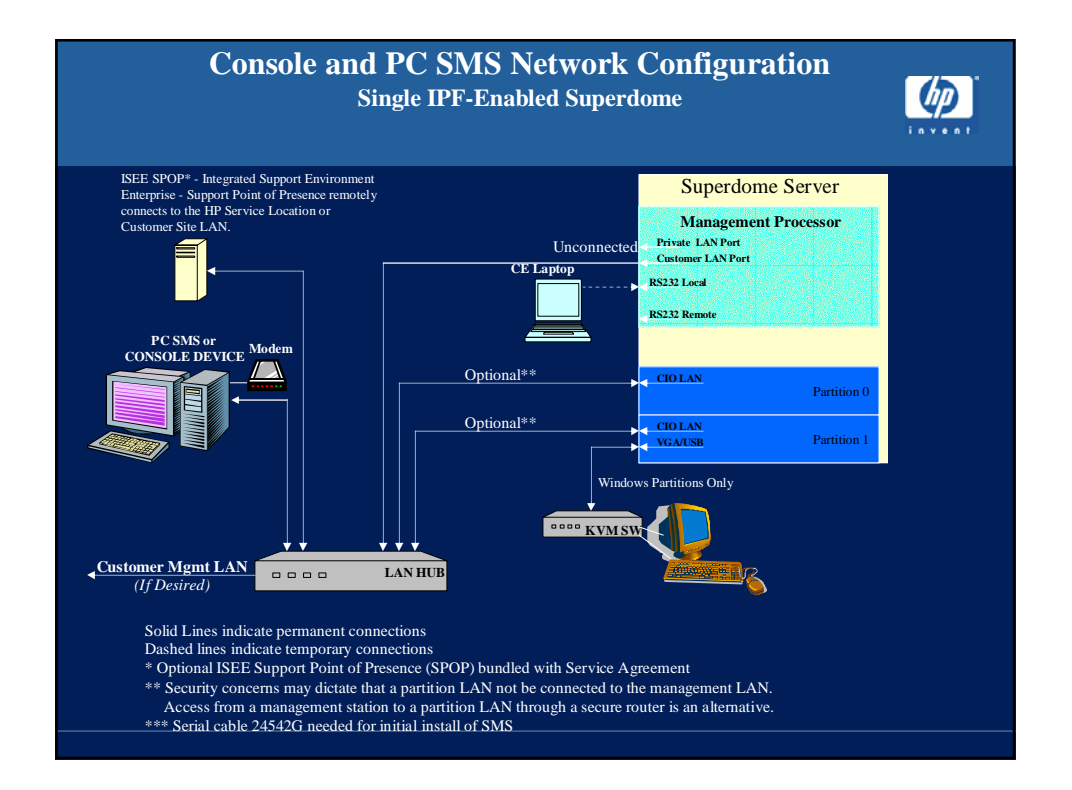

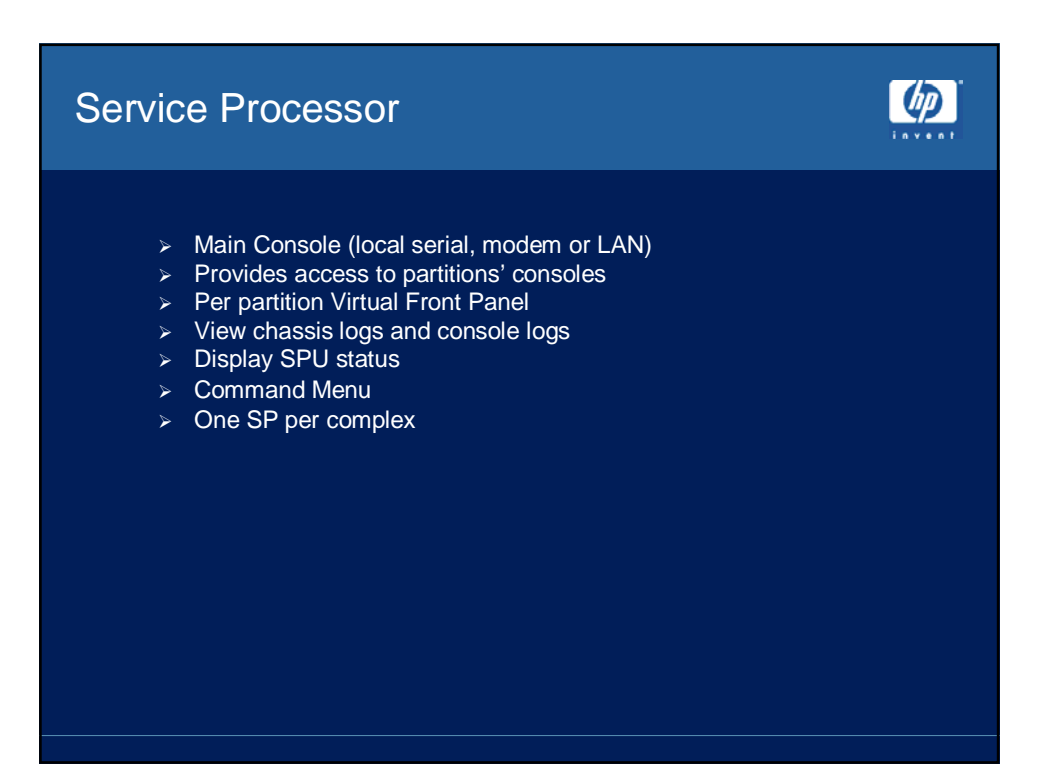

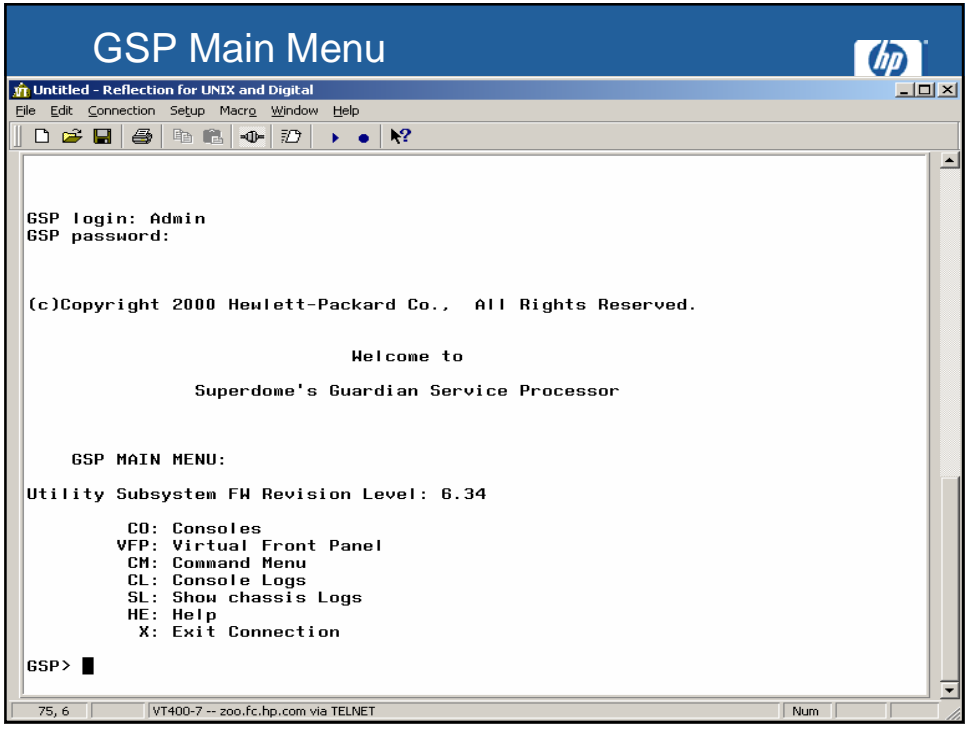

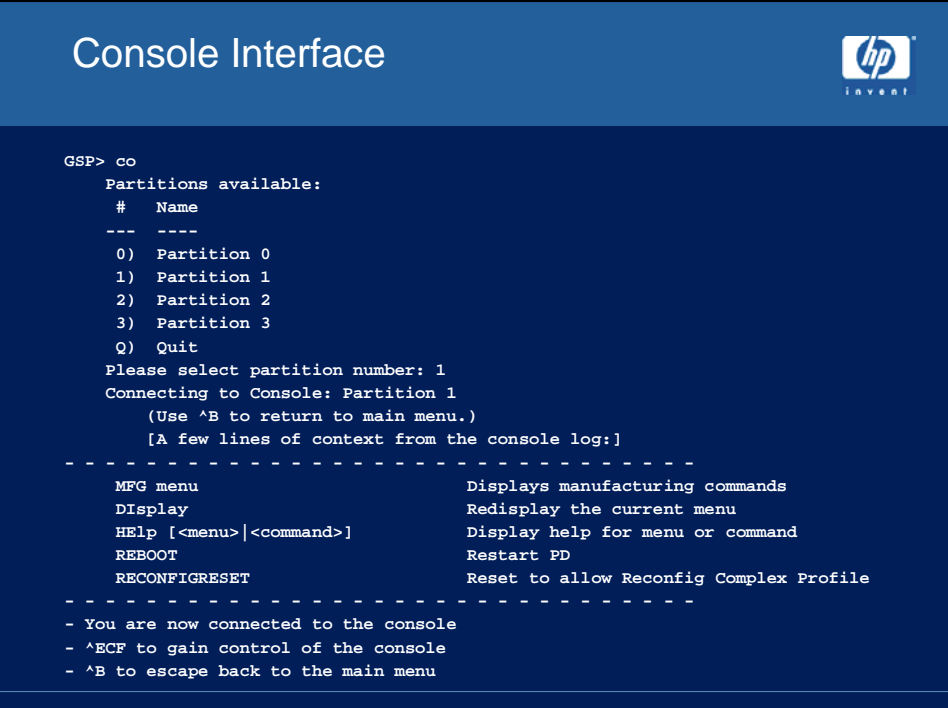